API und Kommentare Javakurs 2013, 4. Vorlesung

#### Theresa Enghardt

basierend auf der Vorlage von Mario Bodemann und Sebastian Dyroff

<wiki.freitagsrunde.org>

7. März 2013

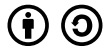

This work is licensed under the Creative Commons Attribution-ShareAlike 3.0 License.

# Bisher: " So wird das gemacht."

- Programme schreiben, kompilieren und ausführen
- **•** Variablen deklarieren, definieren und benutzen
- **•** Fallunterscheidungen
- **•** Arrays verwenden
- Schleifen
- **•** Methoden

# Bisher: " So wird das gemacht."

- Programme schreiben, kompilieren und ausführen
- **•** Variablen deklarieren, definieren und benutzen
- **•** Fallunterscheidungen
- **•** Arrays verwenden
- Schleifen
- **•** Methoden

Jetzt: " So solltet ihr das machen."

- **•** Kommentare
- **o** Lesbarkeit von Code
- Die Java API
- **•** Komplexe Aufgabenstellungen bearbeiten
- **o** Testen

## 1 [Der Datentyp char](#page-4-0)

## 2 [Kommentare](#page-5-0)

- 3 [Lesbarkeit von Code](#page-9-0)
- 4 [Die Java API](#page-14-0)
- 5 [Von der Aufgabenstellung zum Code](#page-20-0)
	- [Programmablauf aufschreiben](#page-21-0)
	- **o** [In Javamethoden umsetzen](#page-30-0)
	- **o** [Testen](#page-36-0)
- $\bullet$  char name = 'zeichen';
- **Einzelnes Zeichen, kein Zeichenkette (Das wäre ein String)**
- Nicht unbedingt Buchstabe, auch Ziffer, Leerzeichen...
- Steht in einfachen Hochkommata, nicht doppelten
- Man kann damit vergleichen und sogar rechnen
- Großbuchstaben und Kleinbuchstaben sind unterschiedlich

<span id="page-4-0"></span>Beispiel für char-Variable

```
char zeichen = 'i';
System . out . println ("Eingegebenes Zeichen: " + zeichen);
boolean j Gleich J = (zeichen == 'J'); // ist false
z e i chen ++; \hspace{1cm} // z e i chen ist jetzt 'k'
```
## 2 [Kommentare](#page-5-0)

- 
- 
- <span id="page-5-0"></span>**• [Programmablauf aufschreiben](#page-21-0) .** [In Javamethoden umsetzen](#page-30-0)
	- [Testen](#page-36-0)

### Inlinekommentar

Kommentar bis zum Ende der Zeile

- Oft mitten im Code zu finden
- meistens ein Hinweis, was an dieser Stelle passiert

### Blockkommentar

```
Geht über
mehrere Zeilen */
```
- Oft oberhalb einer Klasse oder Methode zu finden
- Meistens eine mehrzeilige Beschreibung dessen, was sie tut
- Kann außerdem Angaben zu Autor/in, Datum, Aufgabenstellung... enthalten

Beispielklasse MatrixMax mit Kommentaren (1. Hälfte)

```
* Klasse MatrixMax
2 * Autorin: Theresa Enghardt
3 ∗
4 * Berechnet das Maximum jeder Spalte einer Matrix
5 * und speichert die Maxima in einem neuen Array
rac{6}{7}public class MatrixMax {
8 public static void main (String [] args) {
9
10 i n t m a t r i x [ ] [ ] = { { 4 6 , 7 9 5 , 1 3 , 468 } ,
\begin{array}{ccccccc} \text{11} & \text{11} & \text{12} & \text{13} & \text{14} & \text{15} & \text{16} & \text{17} & \text{18} & \text{19} & \text{19} & \text{19} & \text{19} & \text{19} & \text{19} & \text{19} & \text{19} & \text{19} & \text{19} & \text{19} & \text{19} & \text{19} & \text{19} & \text{19} & \text{19} & \text{19} & \text{19} & \text{19} & \text{19} & \text{19} & \text\begin{array}{c} \text{12} \end{array} ( \begin{array}{c} \text{67, 464, 84, 541} \end{array} } ;
13
|14| int maximum |] = new int [4];
```
- **Q** Name der Autorin
- Allgemeine Beschreibung, was die Klasse tut

# Anwendung von Kommentaren

Beispielklasse MatrixMax mit Kommentaren (2. Hälfte)

```
16 for (int i = 0; i < 4; i + 1) {
17 // Neue Spalte: Setze temporäres Maximum auf 0
18 int maxtemp = 0;
19
20 for (int i = 0; i < 3; i++) {
21 // Neuer Kandidat für Maximum: Vergleiche mit altem Maximum
|22| if (maxtemp < matrix[i][j]) {
23 // Neuer Kandidat ist größer − ersetze altes Maximum
|24| maxtemp = matrix [i][i];25 }
26 }
27 // Spalte fertig: Übernehme temporäres Maximum als Ergebnis
28 maximum [j] = maxtemp;
29 }
30 }
31 }
```
- An Stellen, an denen "etwas passiert"<br>Edötter mennen sind kestimute M
- Erläuterung, warum eine bestimmte Variable so zugewiesen wird
- Erleichtert das Verständnis auf den ersten Blick

- 3 [Lesbarkeit von Code](#page-9-0)
	-
- <span id="page-9-0"></span>**• [Programmablauf aufschreiben](#page-21-0) .** [In Javamethoden umsetzen](#page-30-0)
	- [Testen](#page-36-0)

## Benutzt Leerzeilen!

Lasst Platz!

Rückt ein!

### Faustregel:

Innerhalb geschweifter Klammern einmal einrücken (z.B. in Methoden, Klassen, Bedingungen, Schleifen...)

 $\rightarrow$  Man sieht besser, wo die Schleife anfängt und wo sie aufhört

- **•** Formatierung dient nur der Lesbarkeit für euch und andere
- Der Compiler optimiert Kommentare, Leerzeilen usw. einfach weg  $\bullet$
- $\rightarrow$  Euer Programm wird dadurch nicht langsamer!

## Nachvollziehbarkeit vor Eleganz!

Ausgabe mit Fragezeichenoperator

System out println  $((i == 4)$ ? "i ist  $4$ " : "i ist nicht  $4$ ");

Fragezeichenoperator:

bedingung ? aktion-wenn-wahr : aktion-wenn-falsch

Ausgabe mit if-then-else

```
if (i = 4) {
  System . out . println ('i ist 4');e lse {
  System . out . println ("i ist nicht 4");
}
```
#### Beide Codebeispiele machen genau das Gleiche! Das obere ist nur schwerer zu lesen.

11 / 35

## Lesbarkeit: Sprechende Variablennamen

Halber Satz als Klassen- oder Variablenname?

- CamelCase macht's möglich!

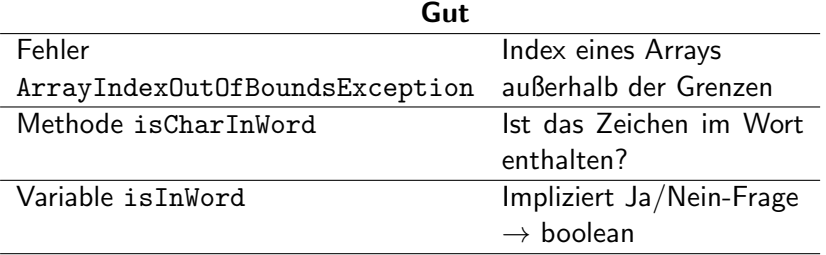

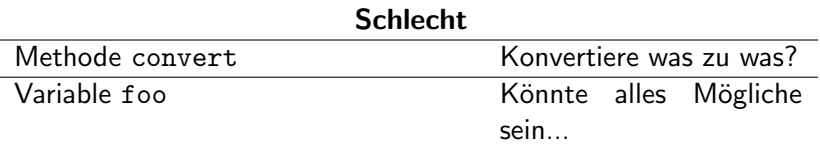

## Lesbarkeit: Dokumentation

### Dokumentation: Handbuch zum Code Hilft anderen, aber auch dir selbst.

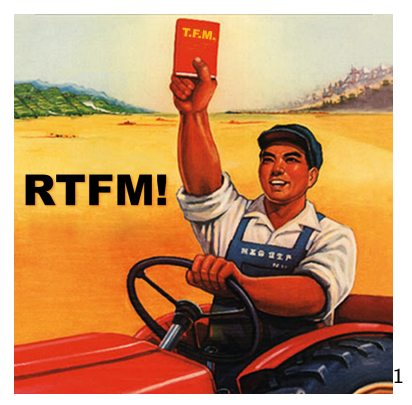

Read The Fucking Manual - Lies das verdammte Handbuch!

(... und schreib ein verdammtes Handbuch!)

 $1000$ http://www.flickr.com/photos/e-coli/419976117/

## [Die Java API](#page-14-0)

- <span id="page-14-0"></span>**• [Programmablauf aufschreiben](#page-21-0)** 
	- **.** [In Javamethoden umsetzen](#page-30-0)
	- [Testen](#page-36-0)

## API - Application Programming Interface

Klassen, Funktionen, Variablen und Datenstrukturen, die zur Verfügung gestellt werden und für eigene Programme benutzt werden können

### Java API

Mit "Java API" meinen wir hier die offizielle Standardbibliothek von<br>Klassen und Methoden, die uns Java zur Verfürung stellt, beziehung Klassen und Methoden, die uns Java zur Verfugung stellt, beziehungsweise ¨ deren Dokumentation.

Wenn ihr MPGI1 gehört habt, kennt ihr die Bibliotheca Opalica. Die Java API ist sowas ähnliches, nur viel größer und verwirrender.

## Java API finden

G

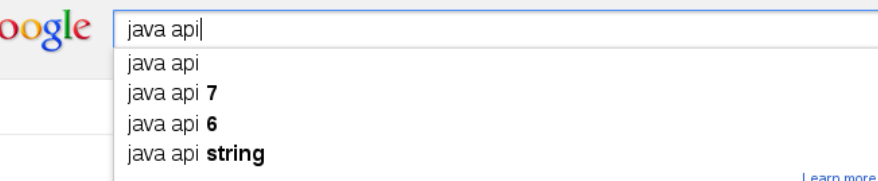

#### Java API - Oracle

#### download.oracle.com/javase/6/docs/api/

This document is the API specification for version 6 of the Java™ Platform, Standard ... **java**, awt.print. Provides classes and interfaces for a general printing API.

Java.util

iava.util. Interfaces Collection -Comparator · Deque ...

#### Java.lang

Exceptions ArithmeticException -ArrayIndexOutOfBoundsExcept...

More results from oracle com »

#### Java.awt

iava.awt. Interfaces ActiveEvent -Adiustable · Composite ...

16 / 35

#### Java.awt.event

Interfaces ActionI istener -AdjustmentListener ...

#### Java API - Docs Oracle

#### docs.oracle.com/javase/7/docs/api/

Drag and Drop is a direct manipulation gesture found in many Graphical User Interface systems that provides a mechanism to transfer information between two ...

# Etwas in der Java API finden

Im Browser Strg+F, dann z.B. nach Klasse "Math "suchen<br>————————————————————

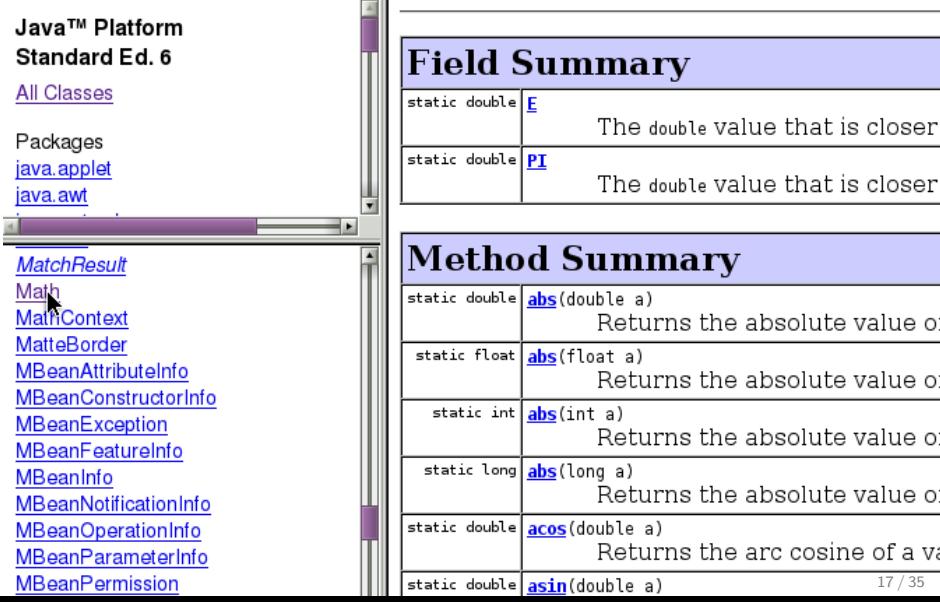

#### Benutzen der Klasse Math

```
Programm, das die Wurzel von 4 und
2 den Kosinus von 2 * PI ausgibt */3 public class MathExample {
4 public static void main (String [] args) {
5
6 double c = Math.\sqrt{sqrt(4)};
7 double d = Math.\cos(2 * Math.P1);8 System . out . println ("Wurzel: " + c + ", Kosinus: " + d);
9 }
10 }
```
- Math enthält Variablen (z.B. PI) und Methoden (z.B. sqrt oder cos, die einfach benutzt werden können
- Namen, Parameter und Rückgabewerte sind in der API dokumentiert
- **Aufruf mit Math.** name

## Java API benutzen

### Weiteres Beispiel: Die Klasse String

Warum ist das eine Klasse?

- Per Namenskonvention sind alle groß geschriebenen "Variablentypen" Klassen.<br>.

- Beschreibung der Klasse, einige Regeln (z.B: Strings sind konstant)
- **•** Arten, einen String anzulegen
- Nützliche Methoden, z.B. Vergleich, Teilstring liefern, verketten
- Beispiel: Methode char charAt(int index) Gibt den Buchstaben an einer bestimmten Position (dem Index) aus

### Beispiel der charAt-Funktion auf einem String

String wort  $=$  "Javakurs"; System . out . println (" Dritter Buchstabe (lndex 2): " + wort . charAt  $(2)$ ) ;

5 [Von der Aufgabenstellung zum Code](#page-20-0)

- [Programmablauf aufschreiben](#page-21-0)
- **o** [In Javamethoden umsetzen](#page-30-0)
- <span id="page-20-0"></span>**o** [Testen](#page-36-0)

**Aufgabe**: Implementiere das Spiel "Hangman".

<span id="page-21-0"></span>Schritt 1: Aufgabe verstehen

- Wie sind die Spielregeln von Hangman?
	- **Buchstaben eines Wortes raten**
	- Richtige werden eingetragen, falsche füllen zum "Galgen"<br>Läsen Das sanze Wert erraten
	- $\bullet$  Lösen = Das ganze Wort erraten
- Was genau soll das Programm können?
	- Zufällig ein Wort auswählen
	- Auf Eingaben der Benutzerin/des Benutzers reagieren
	- **Einen Galgen ausgeben**
- Wie soll die Ausgabe aussehen?
	- Nur Anzahl der Striche?
	- ASCII-Art auf der Kommandozeile?
	- **o** Grafisch?

Im Zweifelsfall nachfragen!

## Schritt 2: Ablauf des Programms aufschreiben

- **Ordnet den Ablauf**
- Definiert Teilbereiche
	- Teile-und-Herrsche-Prinzip
	- Nützlich für Gruppenarbeiten
	- z.B. Ein- und Ausgabe, Wörterbearbeitung
- **•** Am besten grafisch
	- Mit Stift und Papier
	- Am Rechner (Flowchart)

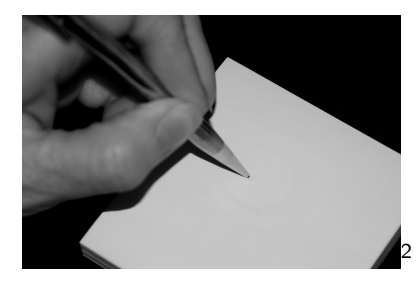

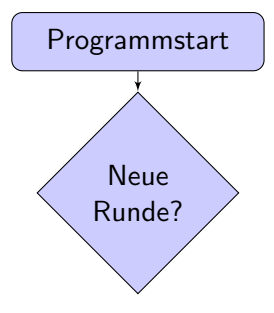

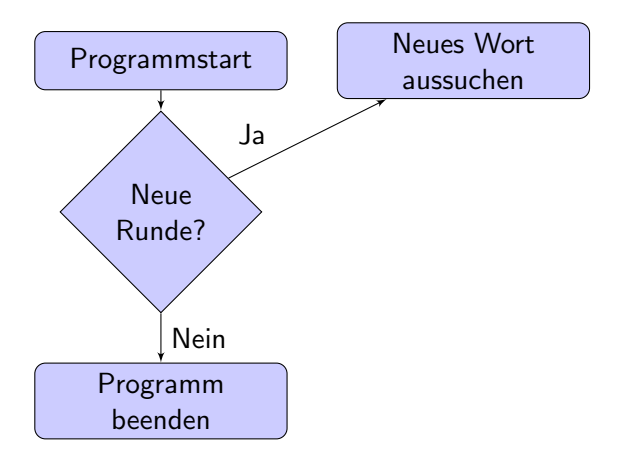

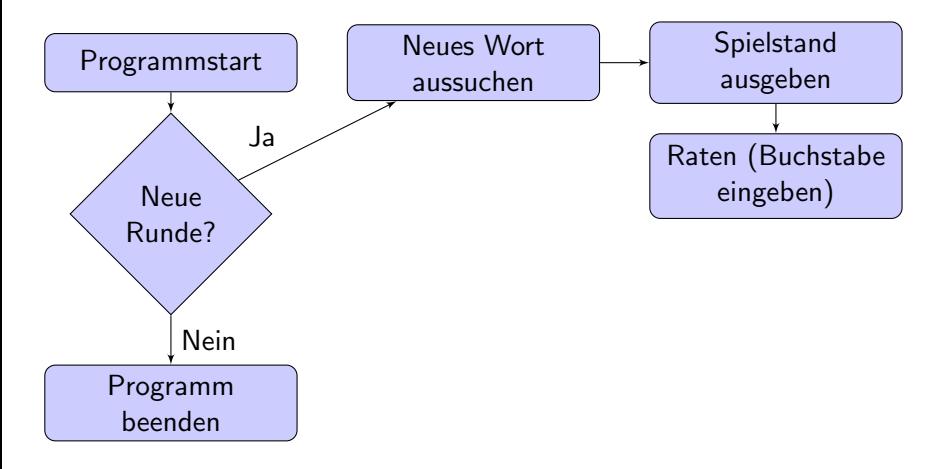

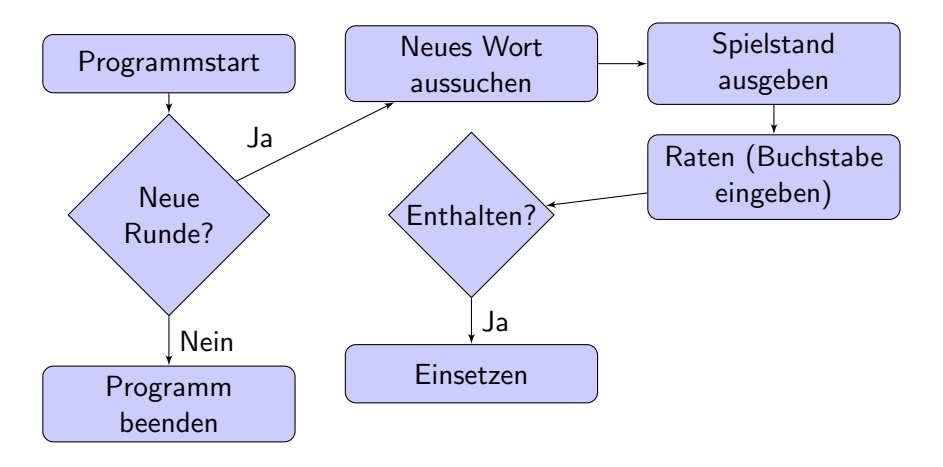

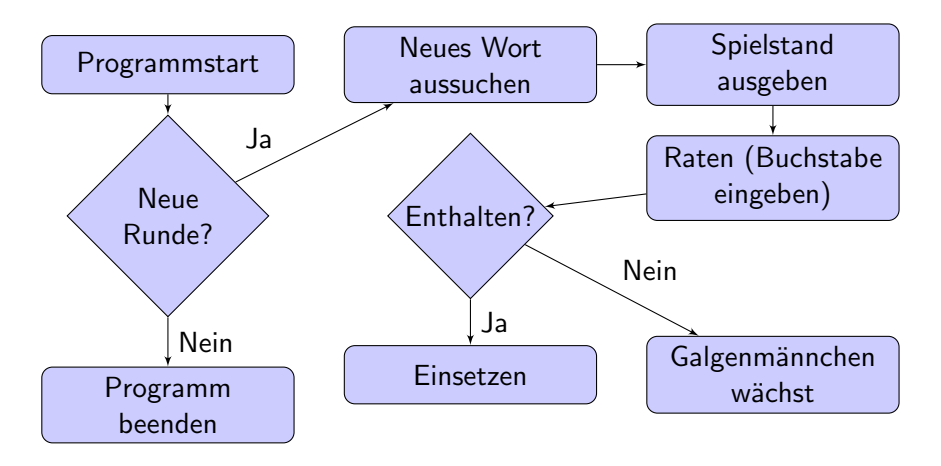

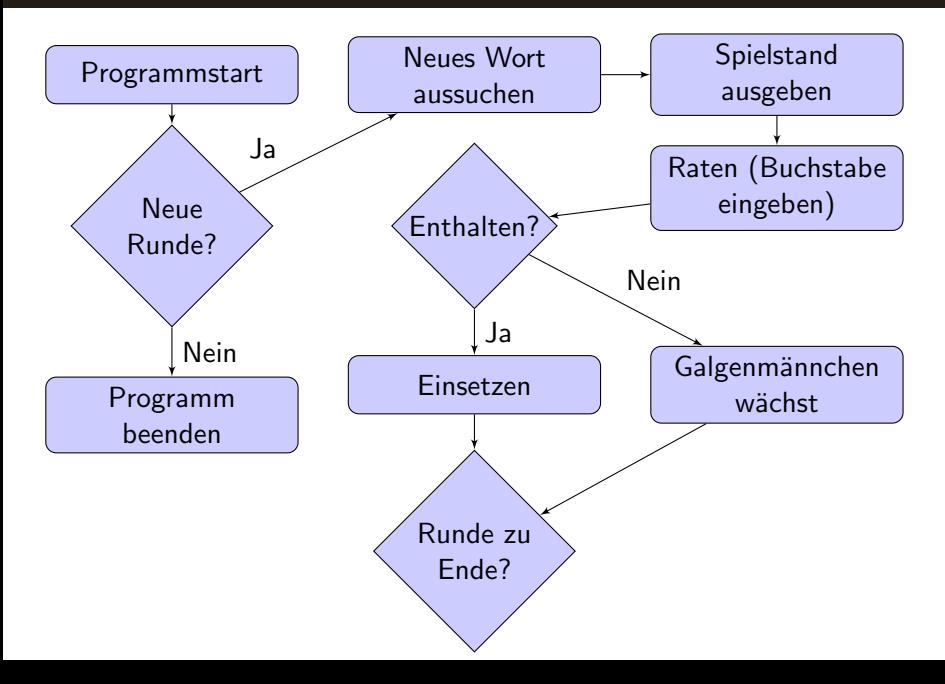

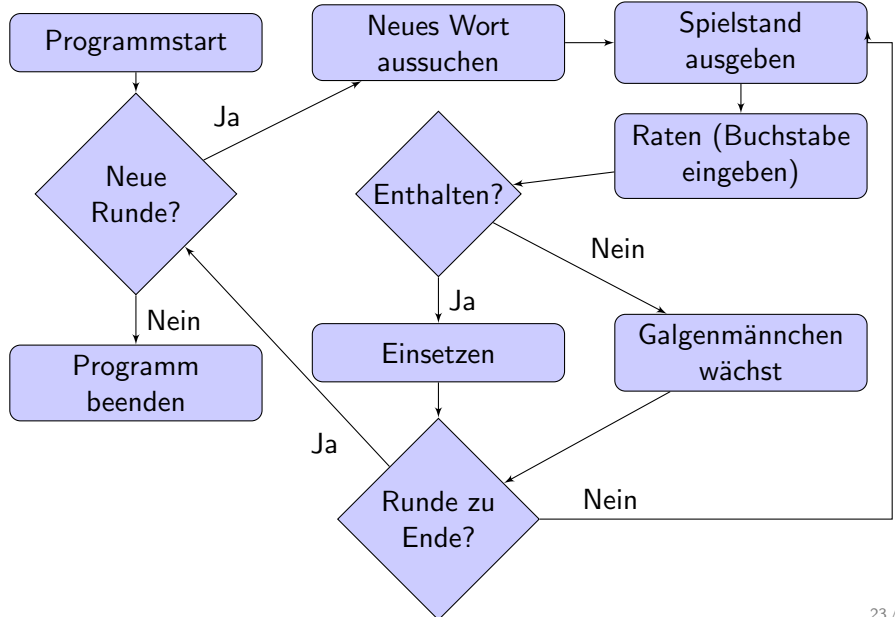

- <span id="page-30-0"></span>5 [Von der Aufgabenstellung zum Code](#page-20-0) **• [Programmablauf aufschreiben](#page-21-0) o** [In Javamethoden umsetzen](#page-30-0)
	- [Testen](#page-36-0)

## Schritt 3: Struktur in Java umsetzen

 $\rightarrow$  Erst jetzt fangen wir an, Java-Code zu schreiben!

- Neue Klasse erstellen
- Uberlegen, welche Methoden es geben wird
	- Jeder Block aus dem Diagramm wird zu einer Methode
	- Sinnvolle Namen geben!
	- Kann man die Methode noch einmal sinnvoll teilen?
	- $\rightarrow$  Was für Parameter und Rückgabewerte hat die Methode? (Muss noch nicht zwingend komplett sein und stimmen)
- main-Methode: Ablauf als Kommentare
	- Von dort aus werden später die Methoden aufgerufen

# Umsetzung in Methoden

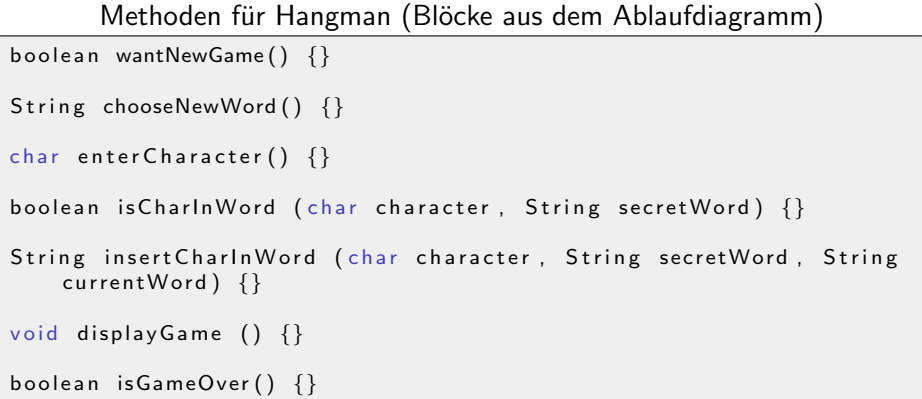

- **Führt zu Compilerfehler: missing return statement**
- Wir hätten aber gern etwas, das kompiliert
- $\rightarrow$  Wir machen Dummymethoden draus!

# Dummymethoden

### Dummymethoden

```
18 boolean wantNewGame() {
19 // TODO: Abfrage, ob neues Spiel gewünscht wird
20 return true;
21 }
22
23 String chooseNewWord() {
24 // TODO: Neues Wort zum Raten ausdenken
25 return "Javakurs";
26 }
27
28 char enter Character () {
29 // TODO: Eingabe eines geratenen Buchstabens
30 return 'a';
31 }
```
- Methoden geben erst mal "irgend etwas" zurück<br>Lateratur
- **•** Inhaltlich noch nicht richtig, aber zumindest formal
- $\rightarrow$  Code kompiliert
	- TODO-Anzeige für einen selbst, dass noch etwas getan werden muss

#### Grober Ablauf in main-Methode

```
1 public class HangmanStubs {
2 public static void main (String [] args) {
3 // Programmstart
4 // Neue Runde?
5 // Wenn ja, dann suche neues Wort aus
6 // Wenn nein, dann Ende
7 // Neues Wort aussuchen
8 // Spielstand ausgeben
9 // Buchstaben eingeben lassen
10 // Ist Buchstabe im Wort enthalten?
11 // Wenn ja, einsetzen
12 // Wenn nein, Galgen hochzählen
13 // Ist die Runde zu Ende? (Gewonnen oder verloren)
\frac{14}{14} // Wenn ja , frage nach neuer Runde
15 // Wenn nein, gehe zurück zur Spielstandausgabe
16 }
```
## Schritt 4: Struktur mit Inhalt füllen

- Möglichkeit 1: Top-Down-Verfahren
	- **•** bei main-Methode anfangen
	- dann zu den Methoden die von main aufgerufen werden,
	- dann zu denen, die davon aufgerufen werden
	- ٠ usw
- Möglichkeit 2: Bottom-Up-Verfahren
	- Mit einzelnen Methoden anfangen, die man für sich testen kann
	- **•** Methoden mit Ausgabefunktion, wo man sofort was sieht
- Auf jeden Fall: Kommentare beachten! (Tut mein Code schon das, was im Ablaufplan und in den Kommentaren steht?)
- Auf jeden Fall: Fertige Methoden testen

- 
- 
- <span id="page-36-0"></span>5 [Von der Aufgabenstellung zum Code](#page-20-0) **• [Programmablauf aufschreiben](#page-21-0)** [In Javamethoden umsetzen](#page-30-0)
	- **o** [Testen](#page-36-0)

## Debugging (deutsch oft: Debuggen)

Finden und Beseitigen der Fehler (Bugs), die ein Programm noch enthält, oft durch schrittweises Durchgehen und Nachvollziehen

Debuggen mit System.out.println:

Möglichst überall Werte und Zwischenergebnisse ausgeben

Methode isCharInWord fertig programmiert

```
33 boolean isCharInWord (char character, String secretWord) {
34 System . out . println ("Suche " + character + " in " + secretWord);
35 boolean islnWord = false;36 for (int i = 0; i < secretWord length() ; i++) {
37 if (secretWord charAt(i) = character) {
\begin{array}{ccc} \text{38} & \text{System.out.println} \text{("Gefunden an Stelle " + i)}; \end{array}39 isln Word = true;
40 }
41 }
42 System .out .println ("Ist Buchstabe enthalten: " + isInWord);
43 return isln Word;
44 }
```
# Testen: Vorgehen

- $\rightarrow$  So früh wie möglich,
- $\rightarrow$  So oft wie möglich,
- $\rightarrow$  So gründlich wie möglich.

### Warum?

Wenn man erst alles schreibt und dann am Schluss testet, ist es schwerer, in 300 Zeilen Code den Fehler zu finden.

Wie?

- Methode mit unterschiedlichen Parametern aufrufen
	- Gültige/zu erwartende Parameter
	- Ungültige/unsinnige Parameter
	- "Randfälle"(0, viel zu hohe Zahl, leerer String...)
- Zwischen- und Endergebnisse ausgeben mit System.out.println

### Beispiele für Testaufrufe

```
/∗
 ∗ Gu¨ l t i g e P a r ame te r
 ∗/
isCharInWord('a', "Javakurs"); // Sollte true zurückgeben
isCharInWord ('b', "Javakurs"); // Sollte false zurückgeben
isCharInWord('=', "Testwort"); // Solve false zurückgebra/∗
∗ F e h l e r f ¨a l l e
* Umfangreichere Fehlerbehandlung möglich, aber Mittel dafür
* sind nicht Bestandteil des Javakurs
∗/
isCharInWord ('a', ""); // Sollte false zurückgeben
isCharInWord ('', "Testwort"); // Sollte false zurückgeben
```
Alle Aufrufe und Ergebnisse werden mittels System.out.println ausgegeben

 $\rightarrow$  Prüfen, ob das erwartete Ergebnis auftritt

- Auf diese Weise könntet ihr nun alle Methoden implementieren und testen
- Ablauf der main-Methode ist noch wichtig
- Gleich: Rechnerübung im TEL
- **Hangman ist eine der Aufgaben**
- **Ihr müsst nicht alle Aufgaben innerhalb der Zeit schaffen!** Sucht euch welche aus und probiert, wie weit ihr kommt.
- Vorher: Feedbackzettel abgeben!

## Zusammenfassung

• Datentyp char: char  $name = 'a'$ ; (genau ein Zeichen)

### **•** Lesbarer Code durch:

- **o** Inline- und Blockkommentare
- Leerzeichen, Leerzeilen, Einrückung
- **Einfachen statt eleganten Code**
- **Sprechende Variablennamen**
- Lies Dokumentation, schreib Dokumentation
- Java API mit nützlichen Klassen (Math, String...)
- **•** Bearbeiten einer komplexen Aufgabe
	- **4** Aufgabe verstehen
	- <sup>2</sup> Ablauf aufschreiben
	- <sup>3</sup> Struktur in Java umsetzen
	- 4 Struktur mit Inhalt füllen
- Testen durch Debugging mit System.out.println

Jetzt: Feedback abgeben!